## www.omga.org.au

## Menu item

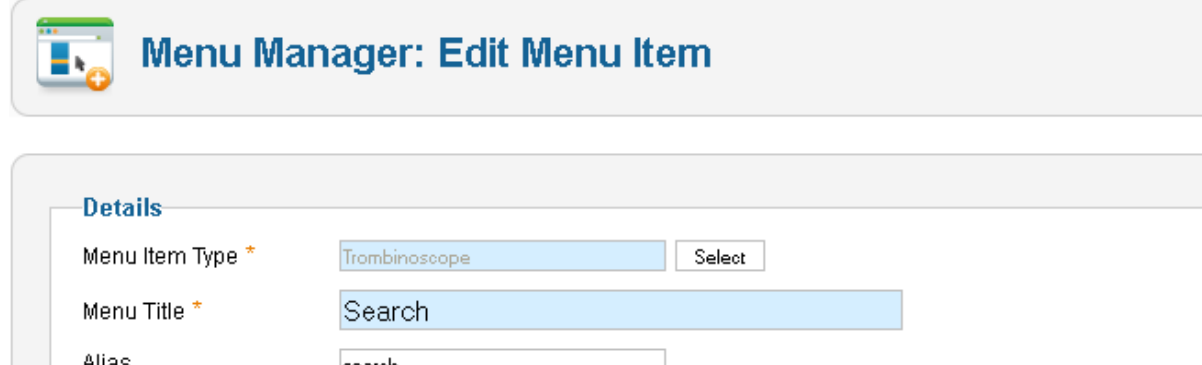

4

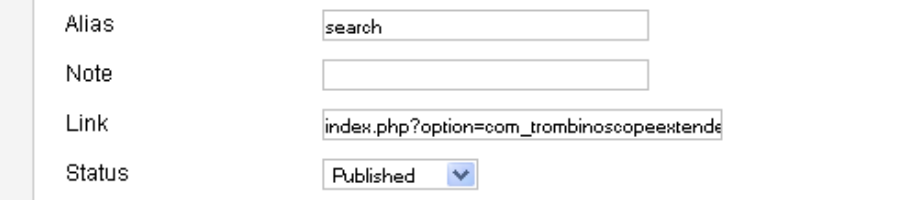

## Popup screen

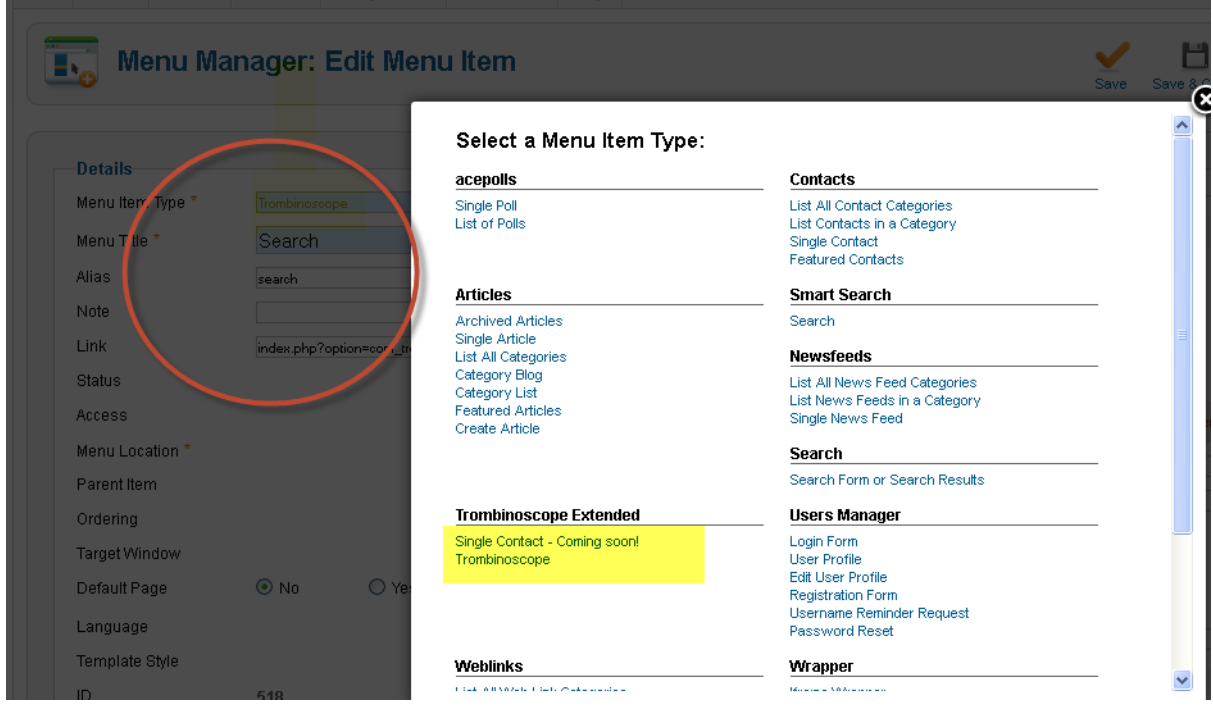

## The Menu without Search Field

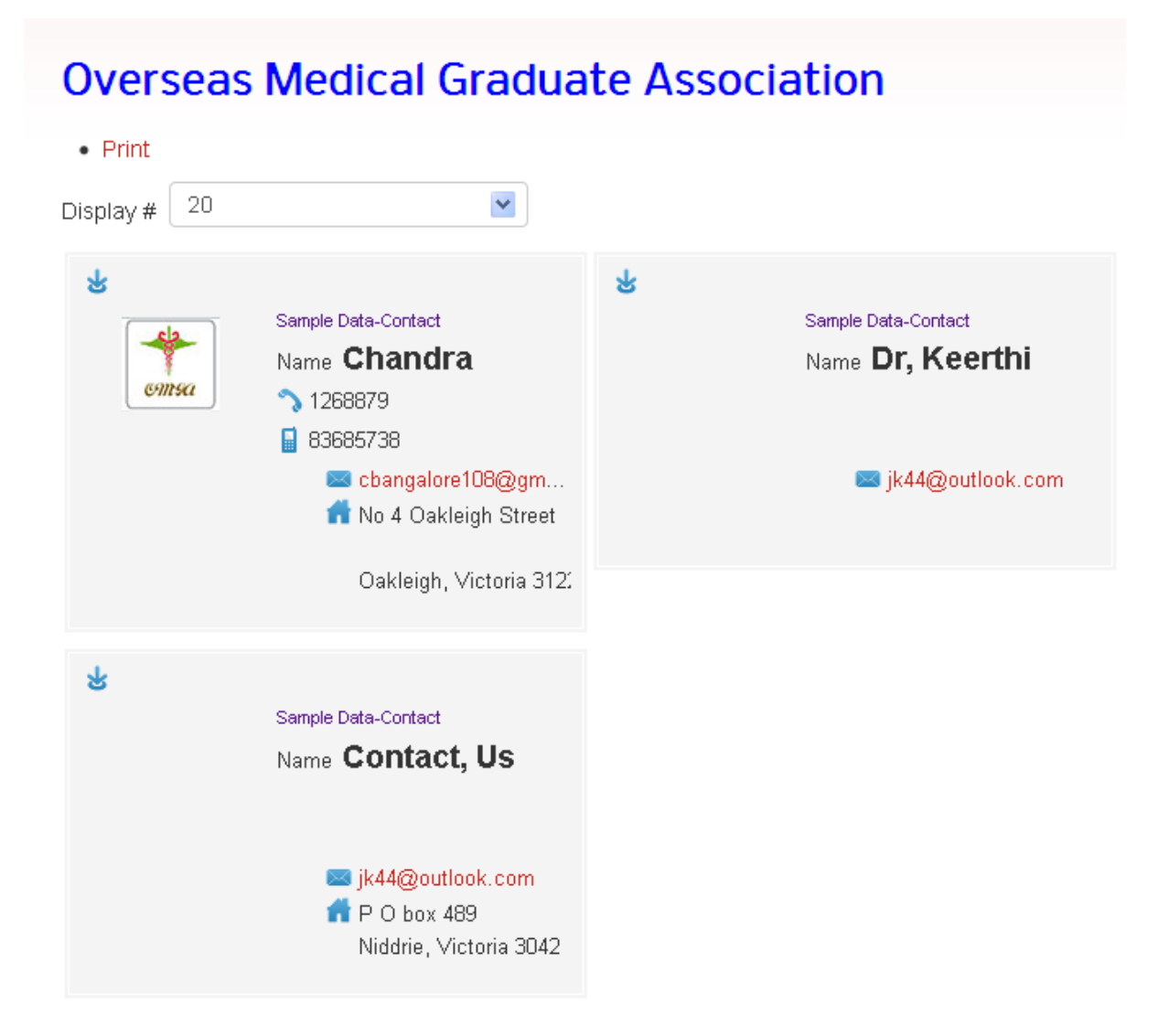